# <span id="page-0-0"></span>The Mecklenburgian Field Name Archive Online From Crowdsourcing to Citizen Science

Holger Meyer

University of Rostock CSEE Dept, Database Research Group

2020/02/18

Holger Meyer (DB @ U Rostock) [FNA Online](#page-48-0) 2020/02/18 1/34

 $QQ$ 

イヨメ イヨメ

4 D F

### **Outline**

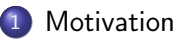

- 2 [The Mecklenburg Field Name Archive](#page-3-0)
- 3 [Crowdsourcing the Archive](#page-24-0)
- 4 [Crowd Sourcing Results](#page-32-0)
- 5 [FNA Online](#page-41-0)
- 6 [Lessons learned](#page-48-0)

 $\Omega$ 

イロト イ押 トイヨ トイヨト

#### <span id="page-2-0"></span>Field Names

- Field names tell [his]stories
- Part of narrative heritage
- Stable over centuries
- Origin can be tracked back to Neolithic
- Nowadays field names fade away
- Field name research is cross disciplinary research
	- Regional and local history, archaeologists
	- Philology, onomastics
	- Geography, biology
	- **•** Ethnography

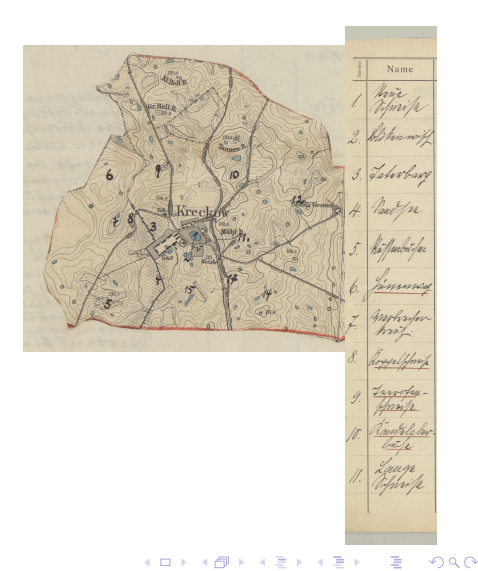

# <span id="page-3-0"></span>The Mecklenburg Field Name Archive (FNA)

- Part of Wossidlo Archive (Digital: <http://www.wossidia.de>)
- Result of campaigns by the Mecklenburgian Field Name Commission
	- Ordnance surveys (Maps) and name lists
	- **Local contributors and warrantors**
	- Collection build between 1908 and 1930 interrupted by WW I
- Name, description and localization of
	- Places: villages, hamlets, farmyards, deserted sites, lost places, . . .
	- Roads, walks, paths, bridges, fords, passages, . . .
	- · Buildings: barns, mills, charcoal kilns, forges, ...
	- Fields, hills, meadows, grasslands, hollows, swamps, . . .
	- Watercourse, river, stream, creek, brook, beck, trenches, rifts, lakes, ponds, . . .
	- Forests, wood land, aisles, lanes, trees, bushs, . . .

**KOD KAR KED KED E VAN** 

# The Collection

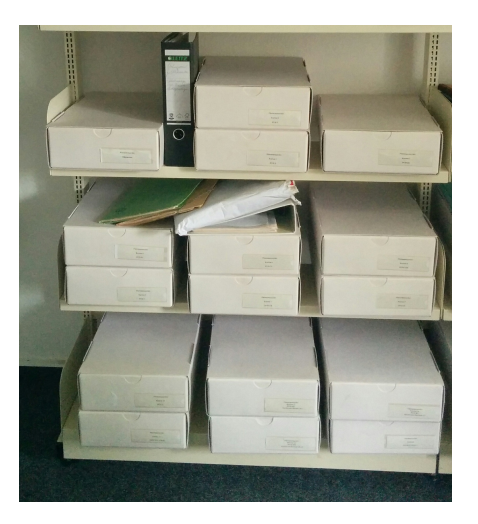

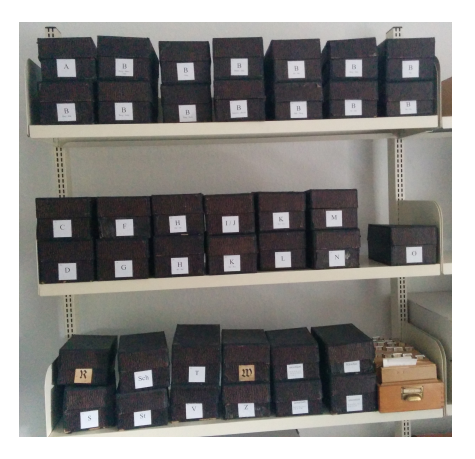

メロト メタト メミト メミト

 $299$ 

#### Maps and Field Name Lists

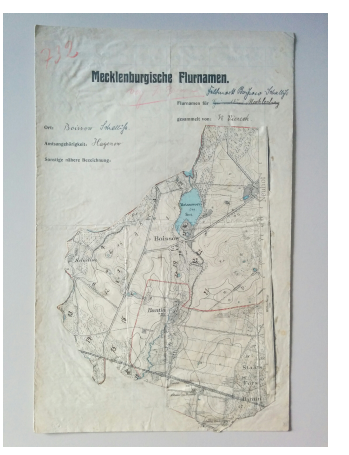

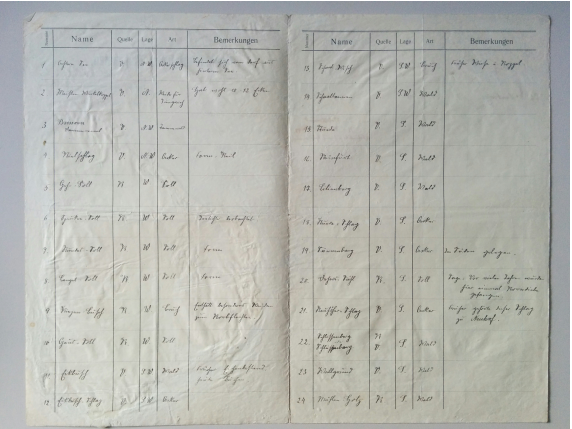

Ordnance surveys and questionaires together with instructions handed out by the commission

 $\Omega$ 

メロト メタト メミト メミト

#### Campaign 1923 — Instructions

#### Heimathund Merklenhurd

#### Anweisung

#### zum Sammeln der mecklenburgischen Flurnamen.

Der Heimatbund Mecklenburg hat beschlossen, eine planmäßige Sammlung der heimischen Flurnamen ins Werk zu setzen. Eine erfolgneiche Lösung der für die Geschichte unserer engeren Heimat so bedeutsamen Aufgabe ist nur bei opferwilliger Teilnahme weitester Kreise zu erhoffen. Zunächst kommt es darauf an, die noch heute im Volksmunde lebendige Überlieferung festzuhalten und vor drohendem Untergange zu retten. Erst auf dieser Grundlage kann snäter die eigentliche Bearbeitung erfolgen.

1. Gesammelt werden alle Flurnamen: als solche gelten alle Namen für

1. Ortschaften, Dorfteile, Gehöfte, Wüstungen,

- 2. Straßen, Wege, Brücken,
- 3. Gebäude, Scheunen, Mühlen, Teeröfen usw.,
- 4. Denkmäler, wie Burgwälle, Schanzen, Steine, Steinkreuze; auch Landwebren. Gregora usw.
- 5. Felder, Feldstücke. Feldschläge. Berge und Bodensenkungen, Kuhlen, Remel, Wiesen Brüche und Moore
- 6. Wälder, Waldteile, Schneisen, Gehölze, Büsche, einzelne Bäume,
- 7. Gewässer, Flüsse, Bäche, Wasserläufe, Gräben, Teiche, Sölle, Wasserlöcher, Seen (Teile derselben, wie Buchten, flache und tiefe Stellen, Fischereizüge, Inseln, Landzungen usw.).
- kurz sämtliche Namen für Örtlichkeiten und Baulichkeiten ieder Art.
- II. Alle Namen sind in der im Volksmunde üblichen Form zu geben. Derbheiten bitten wir nicht zu unterdrücken.
- III. Es sollen alle Namen gesammelt werden, nicht nur solche, die noch heute allgemein üblich sind, sondern auch solche, die nur noch in der Erinnerung älterer Leute haften, ebenso alle Namen von Flurstücken, die durch Veränderungen wirtschaftlicher Art beseitigt sind so z. B. Namen von zugenckerten Wasserlichern, zersprengten Steinen abgebrannten Mühlen usw. Nur durch sorgtättige Erkundigungen bei einer größeren Zahl von flurkundigen Dorfbewohnern wird es möglich sein. Vollständigkeit zu erreichen. Auch Kindermund kann helfen, die Listen zu ergänzen.
- IV. Wenn für ein Flurstück mehrere Namen vorkommen, sind alle aufzuzeichnen, ebenso wenn ältere Namen durch jüngere verdrängt sind.
- V. Die gesammelten Namen sind unter laufender Nummer (Rubrik 1) alphabetisch zu ordnen
- VI. Für jede Feldmark ist ein besonderes Verzeichnis anzulegen, also soweit angängig auch für Pertinenzen, Vorwerke usw. Dasselbe wird für größere Seen und Waldungen empfohlen.
- VII. Die Form der Namen ist möglichst genau, und zwar in der Mundart des Ortes wiederzugeben. Die Art der Wiedergabe überlassen wir dem Geschick der Sammler. Doch bitten wir, lange Vokale in einer der üblichen Formen zu bezeichnen und betonte Silben, soweit nötig, durch einen Akzent (') kenntlich zu machen. Der mundartliche Laut äö ist durch œ wiederzugeben (Sœhn = Sohn).
- VIII. Rei jadem Namen, jot unter Dubrik 3 (Onalla) semutakan, woher der Sammler ihn. genommen hat (V ... Volksmund, K ... Karte). Bei Namen, die nur auf den Angelsen einer ainsigen Geschiedenganger bezuhen. Det eine Ramarkung über Stand und Alter erwünscht (70iähriger Schäfer o. ä.). Wir weisen ausdrücklich darauf hin. daß die Benutzung älterer Guts, und Gemeindekarten für die Vollständigkeit der Namenliste von Wert sein kann. Die jeweilig benutzte Karte ist besonders zu bezeichnen /z B. Gutskarte von 1780. Schmettausche Karte). Indessen wird zu brachten sein, daß die Karten nicht selten Irrtümer enthalten, die z. T. auf mißverständlicher Auffassung mundartlicher Ausdrücke beruhen. Auch Mitteilungen über archivalische Quellen Dorfkroniken n.a.sind willkommen.
- IX Zur Bezeichnung der Lage (Rubrik 4), die aus der brizugebenden Karte genauersichtlich ist, genügt Angabe der Himmelsrichtung vom Orte aus gerechnet  $(x, B, S, W)$ .
- X. Die Art des Flurstückes ist unter Rubrik 5 kurz zu bezeichnen (Wiese, bewaldeter Hönd. Reiche nach.
- XI. In der Spalte "Bemerkungen" (Rubrik 6) sind alle zur Erläuterung nötigen Erklärungen zu gehen. z. B. über die Bedeutung der Namen, soweit sie durch Erkundigungen factmetallen sind über die Gostab der Flurstücke nau. Hier bitten wir auch assistant and the second or control and anywhere of sich an die einzelnen Namen sagenhafte Überlieferungen knüpfen (über untergegangene Städte und Dörfer, Glocken, über Reste wendischer Bevölkerung, Burgwälle, Ritterburgen, vergrabene Schätze, Spuk, Gespenster usw.).
- XII. ledem Verzeichnis ist eine Karte beizugeben, auf der die Lage der aufgeführten Örtlichkeiten kenntlich zu machen ist: einzelne Punkte sind als solche einzutragen. die Flurstücke möglichst ihrer Form entsprechend zu zeichnen und ihre Grenzen soweit sie überhaunt angegeben werden können - durch punktierte Linien anywhereon. An der enterrochenden Stelle der Karte, ist jeweils nur die Nummer einzusetzen, unter welcher der Sammler den betr. Flurnamen im Verzeichnis eingetragen hat; die Namen selbst dürfen auf die Karte nicht eingeschrieben werden.

Das Wasser möge blau, die Wege durch einfachen schwarzen Strich angegeben werden

Als Grundlage für ihre Zeichnungen werden den Sammlern wohl fast überall Karten zugänglich sein, Flur-, Guts-, Gemeindekarten, Pläne von Stadtfeldmarken, Forstwirtschaftskarten usw. Sollte die Beschaffung einer solchen Vorlage nicht wöglich sein so bitten wir die Sammler, sich an die Bezirksohmänner oder an die unterzeichnete Kommission zu wenden, damit Sorge hierfür getragen werden kann.

Die Sammler, die sich bereit erklärt haben, einzelne oder mehrere Gebietsteile zu beecheiten werden geheten ihre Ersehnisse snätestens bis zum 1. lanuar 1909 einzureichen.

Zur Frielchterung der Geschäftsführung ist in Aussicht genommen, für einzelne Bezirke Ohmänner einzusetzen: ihre Namen und die Abgrenzung der Bezirke werden bekannt gegeben werden. Bis dahln sind alle Sendungen und Mitteilungen wie Anfragen an Prof. Dr. Geinitz-Rostock zu richten.

#### Die Kommission:

Prof. Dr. Geinitz-Rostock Prof. Dr. Bloch-Rostock. Distriktsingenieur Peltz-Güstrow, Archivar Dr. Witte-Schwerin. Oberlehrer Dr. Wossidlo-Waren, コリーマチャ

Holger Meyer (DB @ U Rostock) [FNA Online](#page-0-0) 2020/02/18 7/34

GB.

 $QQ$ 

#### Campaign 1907 and 1923 — Questionaires

#### Sraachogen für die Slurnamenforschung.

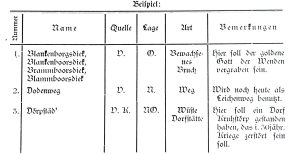

Name Opelle Lare Art **Bemerkunden**  $\overline{\mathbf{v}}$  $\overline{a}$ Resorbse Hier soil der goldene Gun der Wenden Rankenhoresfield pursentorgiates, ≍ **David** Report Follows Disputhoronfield  $\mathbf{v}$  $\mathbf{x}$ Wird moch herzo als Leichenwer berutzt. Dodesses West 3. Dörpstäd V.K  $\overline{m}$ wing. .<br>Nier soll ein Dauf Kreistärn anstanden Doubaker hoben, das im 30 | Helgen Kriege zerstört colo soll 4 De of Darmbosch  $\mathbf{v}$  $\boldsymbol{\kappa}$ Alse Dore, Diese den Köstenschiffern als Wahrzeichen bunch 5. Directswisch  $\mathbf{V}$  $\alpha$ War früher Wiese, wurde 1901 mit Erde Arken überlahren, wird beste mit Korn besiet. ×. OroGradderstohl  $V, K$  $\alpha$ Großer So schon auf der Plurkarte von 1759. Strin Hütsenbtz V.  $S$ Freier Platz Hier stand fräher eine Glashätte, die um 1840 riedergerissen worden ist. Kapellendiek  $\mathbf{V}$ SW. Teich So genannt weil 1996 ein Mann Namens J. Konell sich darin ertrüngen Karrbik V. K.  $\mathbf{w}$ Bach Kommt vom Nachen Felde, fließt durch des. Hussons" and mindet in den-Molchiner See  $\omega$ Klaserborra  $\mathbf{V}_i$  $\mathbf{s}$ Fischereizug Ţ. Middagstädenbrook  $\mathbf{V}_i$ so. **Bruch** Hierber soll dem Dorfbirten früher das Mitagessen nachgetragen sein.  $\circ$  $12$ Rietat (m.)  $\mathbf{V}_1$ Dorftell. Name der ganzen Häusler-Kolonie. ià. Spözskuhl  $\mathbf{V}$  $\mathbf S.$ Sandgrabe Hier spakt ein roter Bolle. V.K.  $\alpha$ Schon auf der Schmettauschen-Karte. 14. Swanbild' (f) Name des ganzen Waldes v. sw. Ackerstück. Hat die Gestalt eines Schwalbenschwanzes.  $15.$ Swaikerstart (ev.) Widerstory  $\mathbf{v}$ w. Bevaldeter Heute meist Kalkseeburg genannt nach dem  $\overline{16}$ Wüddingsterg 70@hrider Higel daneben liegenden "Kalksee". Kolskista

**Beispiel** 

Holger Meyer (DB @ U Rostock) [FNA Online](#page-0-0) 2020/02/18 8/34

K ロ ▶ K 個 ▶ K 로 ▶ K 로 ▶ 『로 』 ◇ Q Q

# Field Name Lists

- Name, Number, Localization, Remarks, Informant, Contributor, Reviewer
- Hand writings:
	- Different styles: Kurrent, Sütterlin, Latin
	- Different hands: each local subdistrict has its own contributor

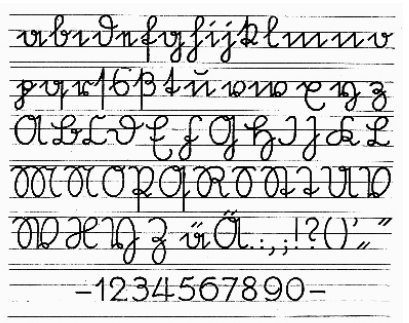

Abbildang 10. Die Ausgangsschrift.

OProcupill under Sir Toldredni. Incomit forban vin Opmonfu, **Icob mup we mit Pulsons liavan** mw mit ninne Lingal filmare. Ino mich van dro linkon anison rinn hlvufnn Tilbal for'n, DouB mc, nonnu din frindr Horiton, pliaBan und ving fugtun komm. finny goine zum Godoppinson und soon Oilbur winf znoni Opor'n, Zvinn und Zügnl, zu wagiawan, norm as Openniga month in form.

> Abbildung 19. Die Ausgangsschrift im Zusammenbang geschrieben (mit Kugelspisfeber).

> > イロト イ押 トイヨ トイヨ

 $\Omega$ 

### Different hand writings

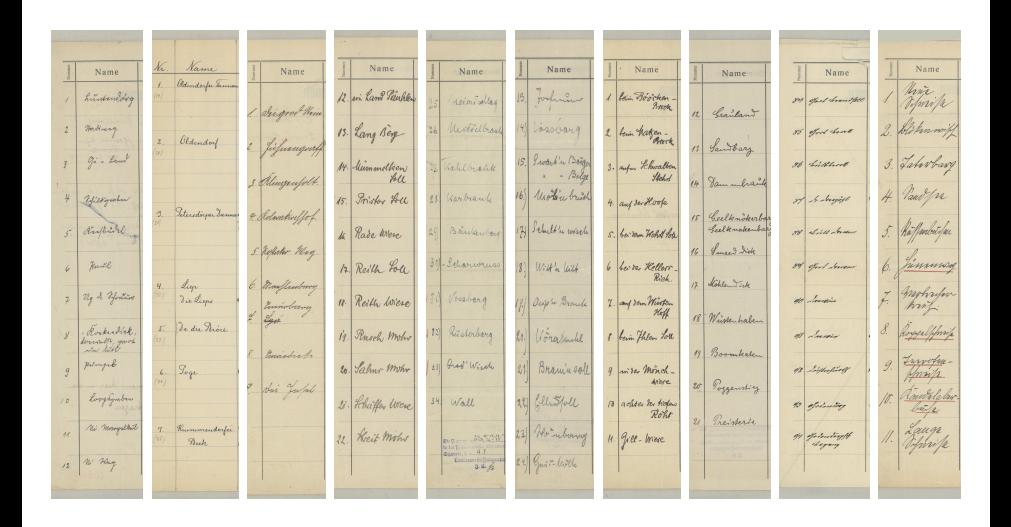

活

凸

4 D F  $\prec$ D.  $\prec$ D.

重 一石 語  $299$ 

#### Maps

- Original instructions
	- Use ordnance surveys supplied by commission
	- Mark all field names on map by index from the list
- Great variety of maps
	- Ordnance surveys [maps]
	- Local land register maps
	- Field maps
	- Maps drawn by hand
- Great variety of handling
	- **a** Index number
	- Field names used directly in the map
	- **e** Placement

÷

 $\Omega$ 

化重 网络重

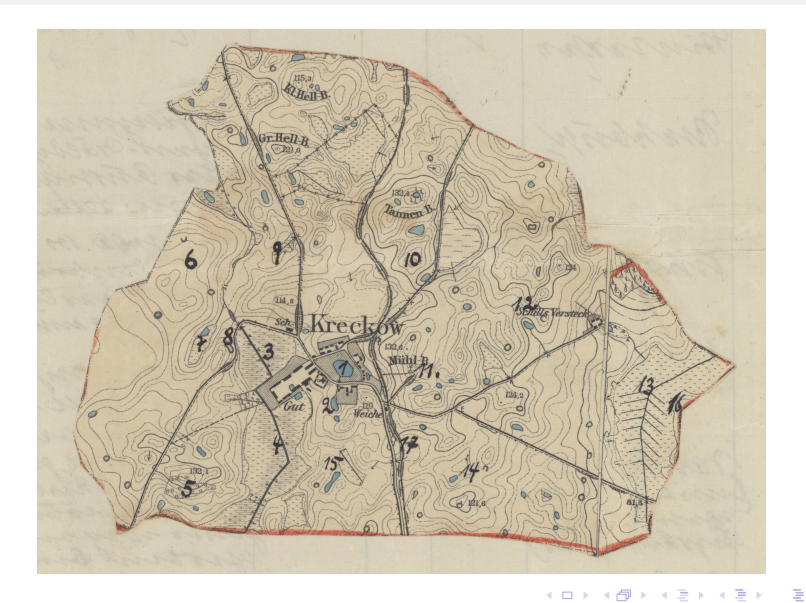

Holger Meyer (DB @ U Rostock) [FNA Online](#page-0-0) 2020/02/18 12/34

 $299$ 

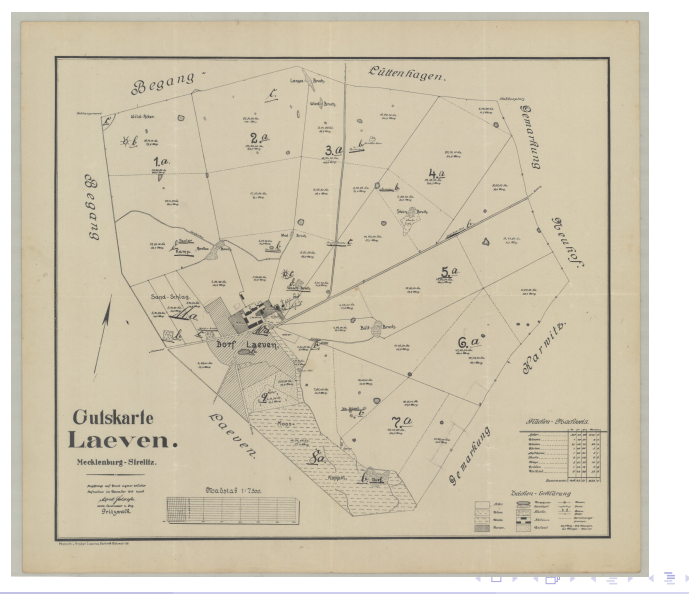

Holger Meyer (DB @ U Rostock) [FNA Online](#page-0-0) 2020/02/18 12/34

÷,

 $299$ 

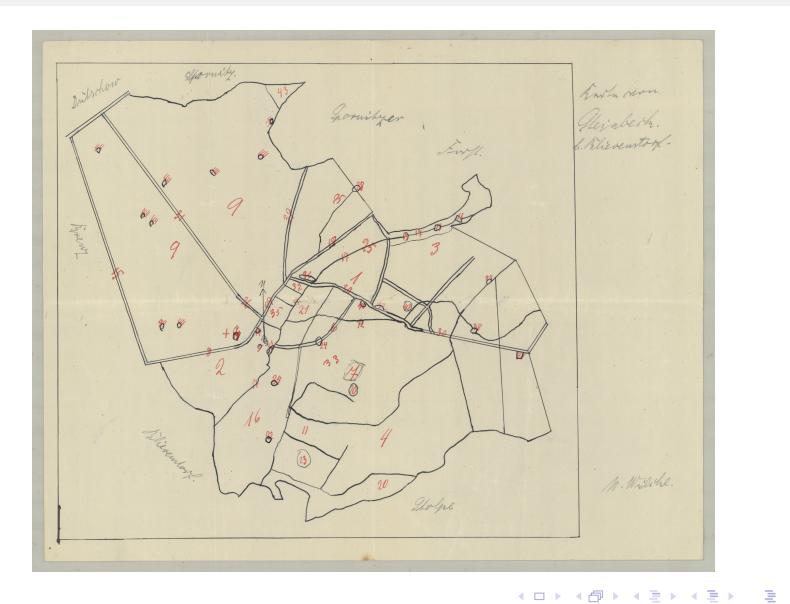

 $OQ$ 

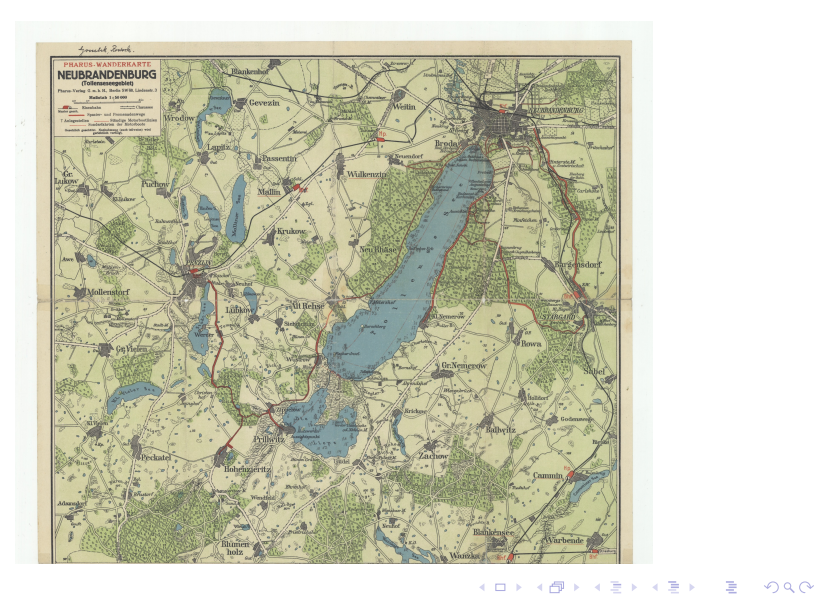

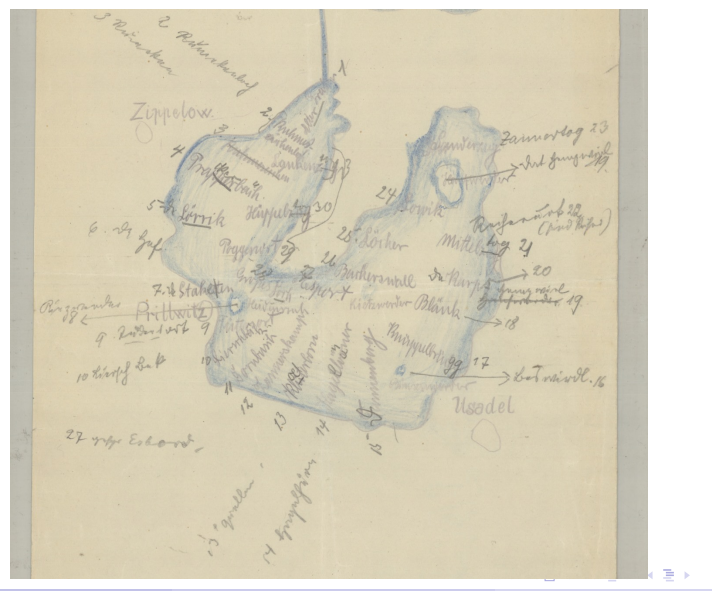

Holger Meyer (DB @ U Rostock) [FNA Online](#page-0-0) 2020/02/18 12/34

B

 $299$ 

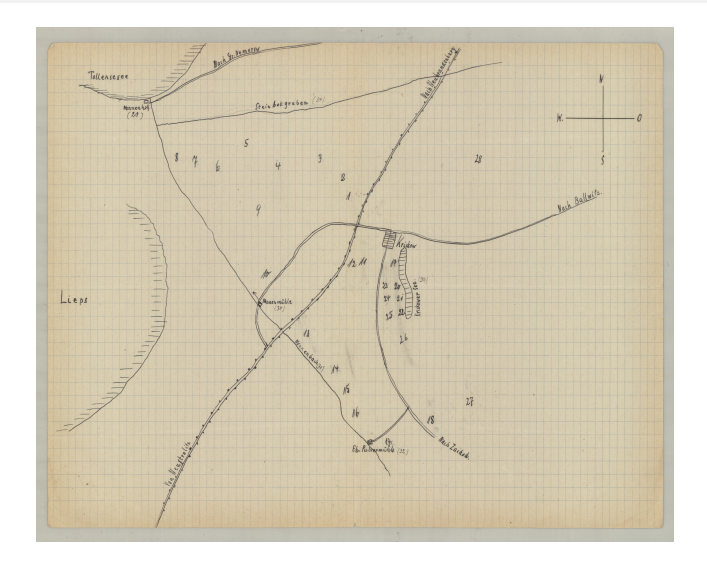

K ロ > K @ ▶ K 할 > K 할 > 1 할 | X 9 Q @

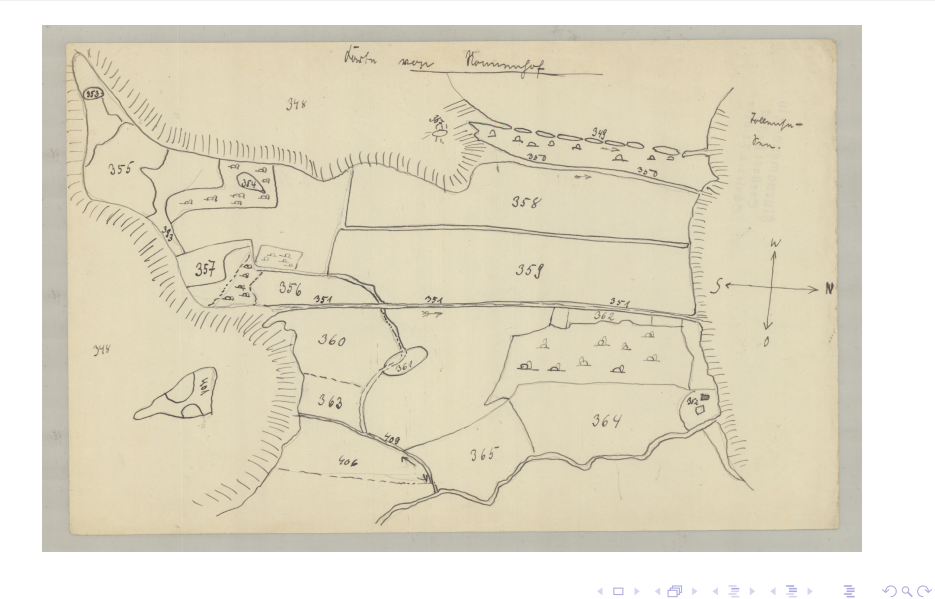

4日下

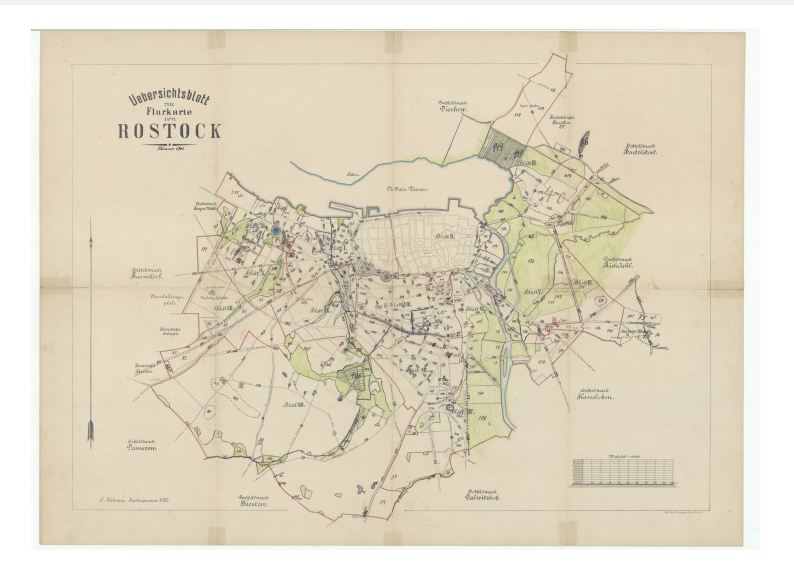

重

 $2990$ 

イロト イ部 トメ ヨ トメ ヨト

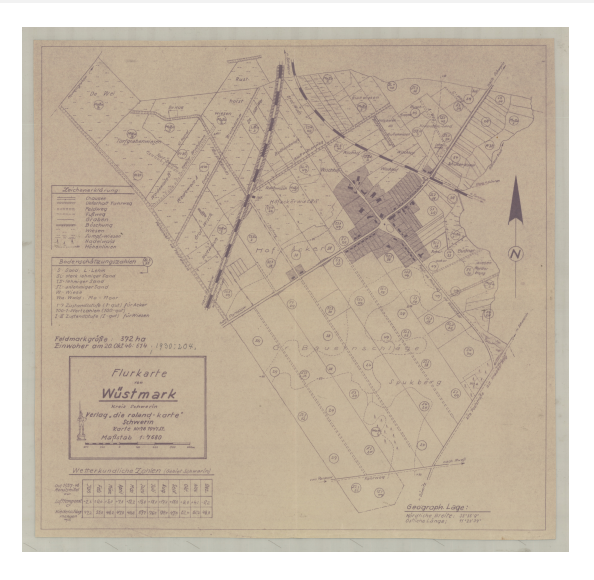

Holger Meyer (DB @ U Rostock) [FNA Online](#page-0-0) 2020/02/18 12/34

K ロ ▶ K @ ▶ K 할 ▶ K 할 ▶ ① 할 → ① 의 ①

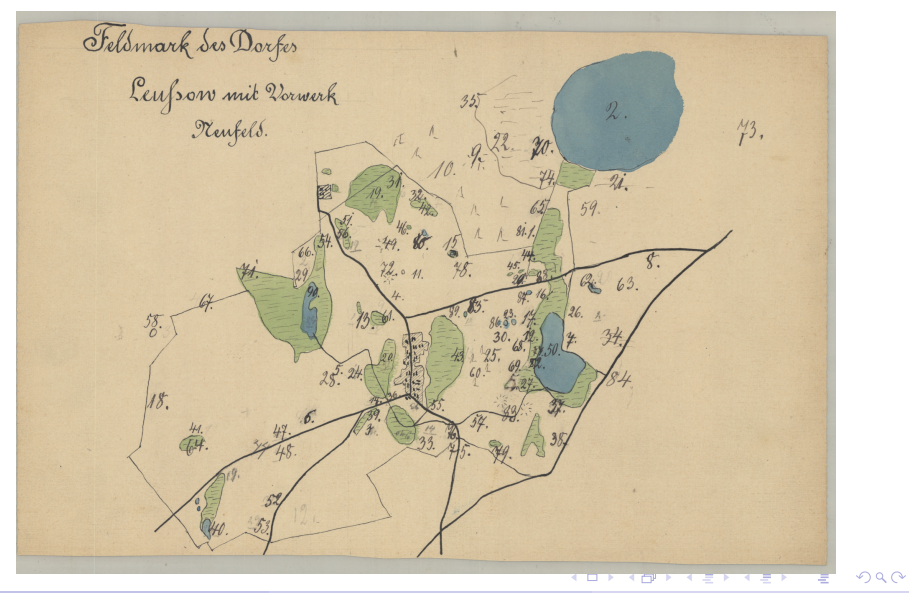

Holger Meyer (DB @ U Rostock) [FNA Online](#page-0-0) 2020/02/18 12/34

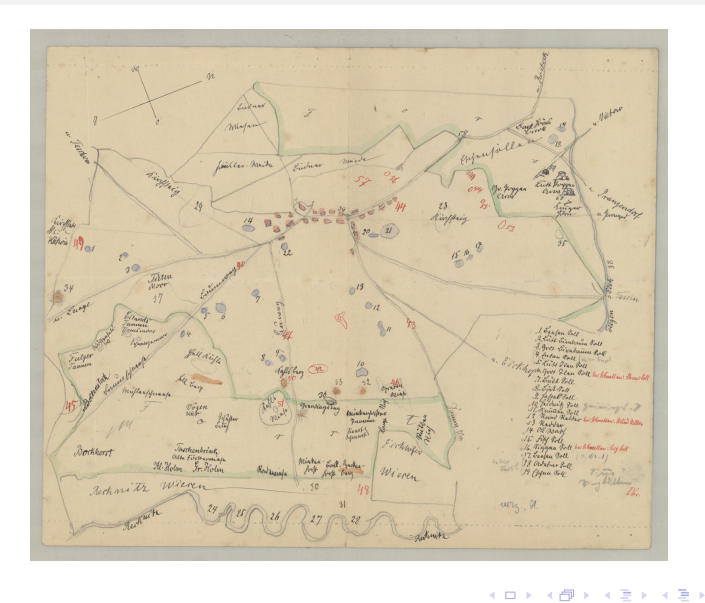

Holger Meyer (DB @ U Rostock) [FNA Online](#page-0-0) 2020/02/18 12/34

重

 $299$ 

#### [The Mecklenburg Field Name Archive](#page-3-0) ISEBEL WS 2020

#### **Statistics**

- **4** Complete: lists and ordnance surveys (OS): 159 districts/5,260 field names
- 2 Maps drawn by hand and OS: 86/3,662
- **3** Maps but not OS: 103/4,202
- 4 OS without lists, just numbers: 13/424
- **5** Other maps without lists: 66/3,102
- **6** Lists and OS without field names: 112/0
- **7** Maps without numbering: 19/675
- 8 Hand written lists and maps, map without numbering: 3/219
- <sup>9</sup> Special cases: 8/1,017

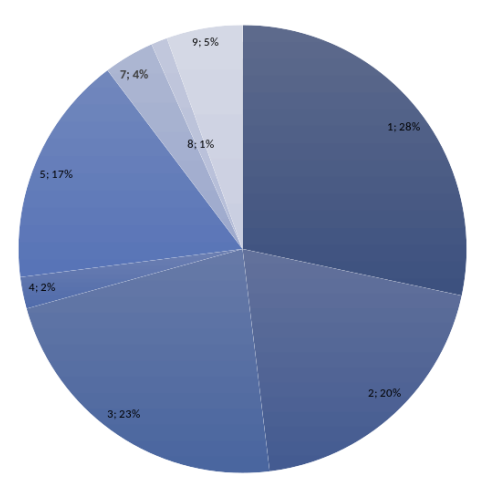

 $QQ$ 

化重复化重复

# The Challenges

- **•** Transcription of hand written field name lists
	- Different hand writing, variety of style, small training sets,
	- **Can not be automated**
- Geo-referencing the field names on the map
	- Variety of maps and marks
	- Only ordnance maps are availlable as WMS (orka-mv)
	- **Can not be automated**

 $\Omega$ ÷

 $\rightarrow$  3  $\rightarrow$  3  $\rightarrow$ 

### <span id="page-24-0"></span>Crowdsourcing

- **.** Let someone else do the work:
	- Use web based platforms to transcribe and geo-reference field names
- **•** Challenges:
	- Expertise in different handwriting styles
	- Hand-drawn maps needs side-by-side and/or overlay interaction for geo-referencing
	- Data ex- and import facilities and supported formats (XML, JSON, CSV)
	- Quality of service and costs

 $\Omega$ 

A + + = + + = +

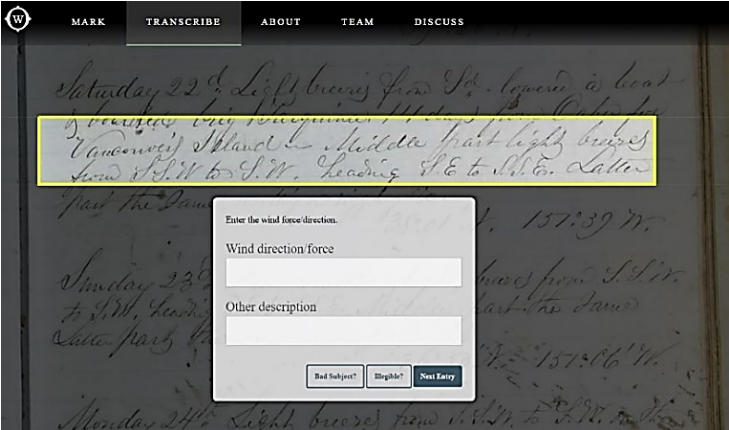

Figure: Transcription: "'Old Weather: Whaling"' project, NYPL

K ロ ▶ K 個 ▶ K 로 ▶ K 로 ▶ - 로 - K 9 Q @

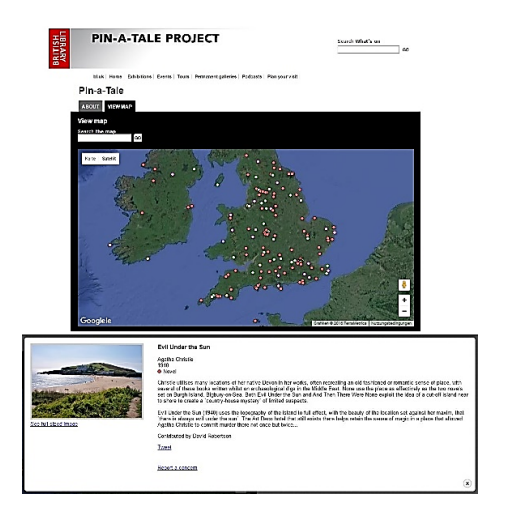

Figure: Transcription: Project "'Pin-a-Tale"' by British Library

Holger Meyer (DB @ U Rostock) [FNA Online](#page-0-0) 2020/02/18 16/34

K ロ ▶ K 個 ▶ K 로 ▶ K 로 ▶ - 로 - K 9 Q @

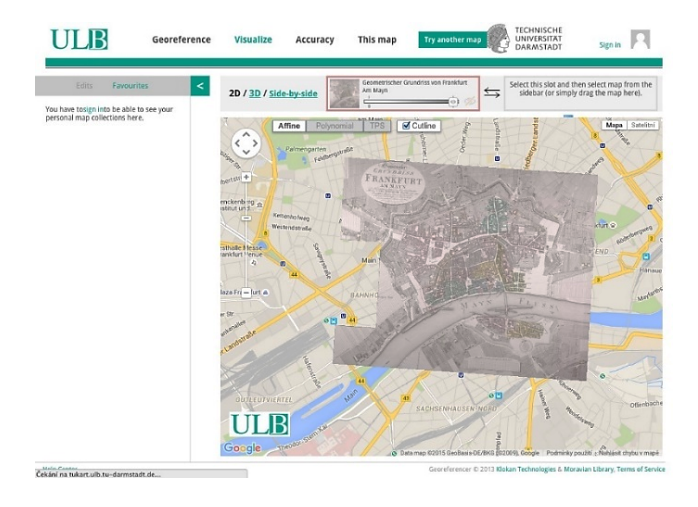

#### Figure: Overlay map: University and State Library, Darmstadt

Holger Meyer (DB @ U Rostock) [FNA Online](#page-0-0) 2020/02/18 16/34

K ロ ▶ K 個 ▶ K 로 ▶ K 로 ▶ - 로 - K 9 Q @

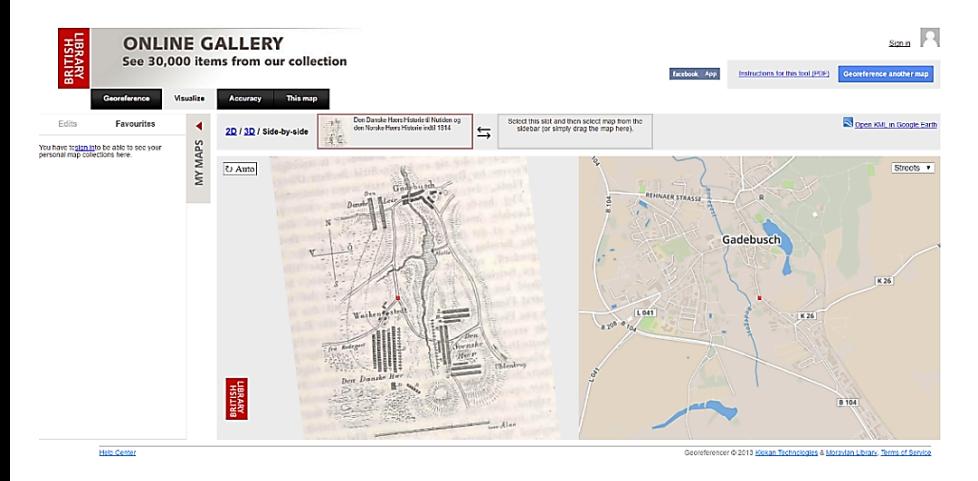

Figure: Side-by-side map: British Library, Battle near Gadebusch, December 1712

重

 $QQ$ 

イロト イ部 トメ ヨ トメ ヨト

## Crowdsourcing Platforms

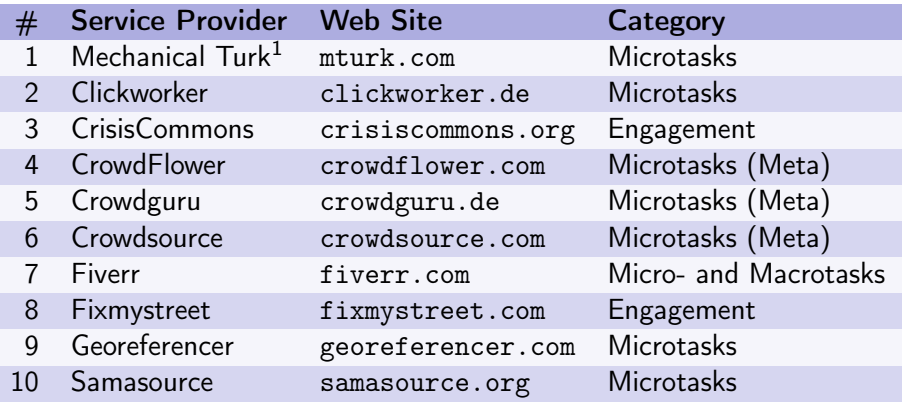

Holger Meyer (DB @ U Rostock) [FNA Online](#page-0-0) 2020/02/18 17/34

 $E = \Omega Q$ 

イロト イ部 トメ ヨ トメ ヨト

# Service Provider Selection

Crowd Guru, Berlin, <https://crowdguru.de/>

- Full service provider, transcription and geo-referencing
- Steps:
	- selecting crowd workers
	- data prepraration and export/import
	- **•** transcription
	- o geo-referencing
	- aulity control
	- data export/import
- Export to: list of images with metadata (pointers into the wossidia system)
- Import from: XLS files with field names, coordinates (WGS 1984)
- Process is finished

D.  $\Omega$ 

イロト イ押ト イヨト イヨト

# <span id="page-31-0"></span>Crowd Guru — Side-by-Side Geo-referencing

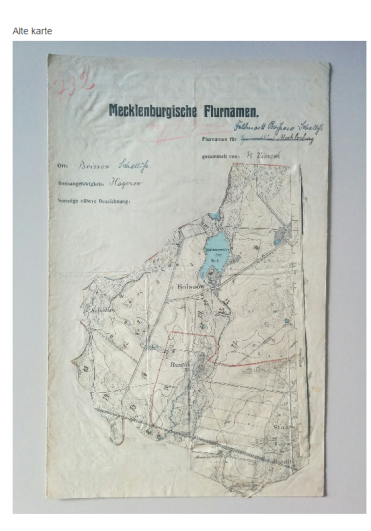

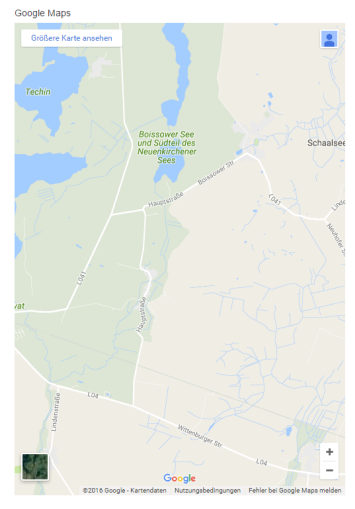

Koordinaten

53.5476867,10.961554

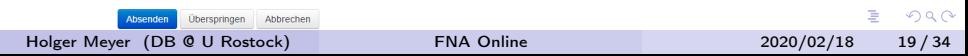

#### <span id="page-32-0"></span>First Results

- 23,089 field names are transcribed and 13,805 geo-referenced
- 5-10% error rate
	- untrained Kurrent/Sütterlin readers
	- number placement ambiguous
- But there are many more maps:
	- Maps without lists, lists without maps,
	- Field name lists in the Wossidlo Archive, . . .
	- Parts of the archive were lost during WW II but some copies survived at contributors sites
- GIS-wise we have only points ;-(
	- Rivers, trenches, roads are polylines
	- Lakes, forests, meadows, swamps are polygons

AD > 4 B > 4 B

 $\Omega$ 

#### Geo-referencing Results

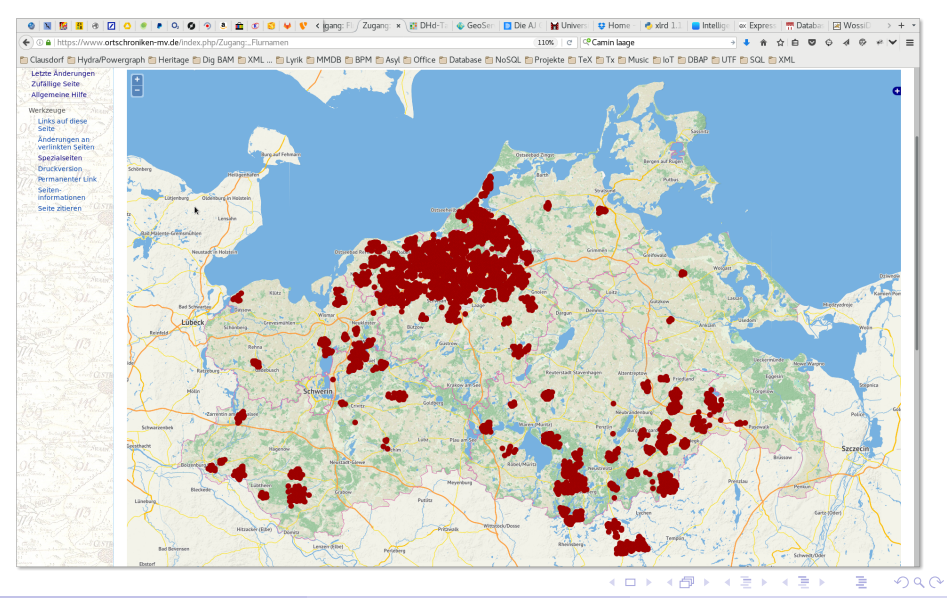

#### Geo-referencing Results

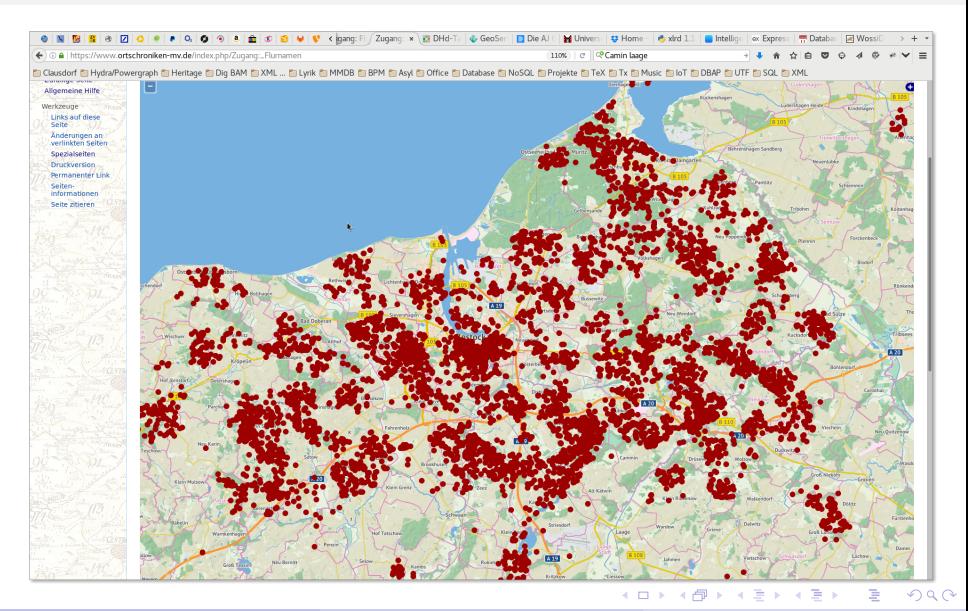

Holger Meyer (DB @ U Rostock) [FNA Online](#page-0-0) 2020/02/18 21/34

#### First Results — Alt Farpen

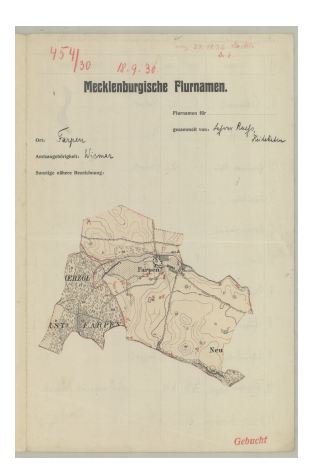

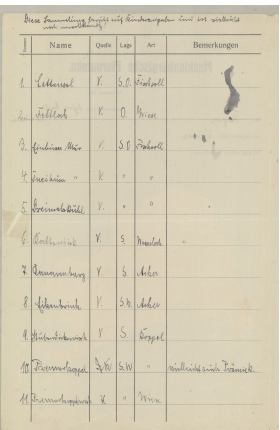

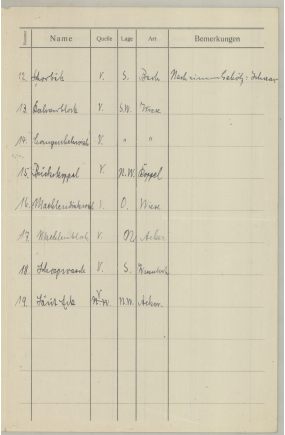

造

 $2990$ 

メロト メタト メミト メミト

#### First Results — Alt Farpen

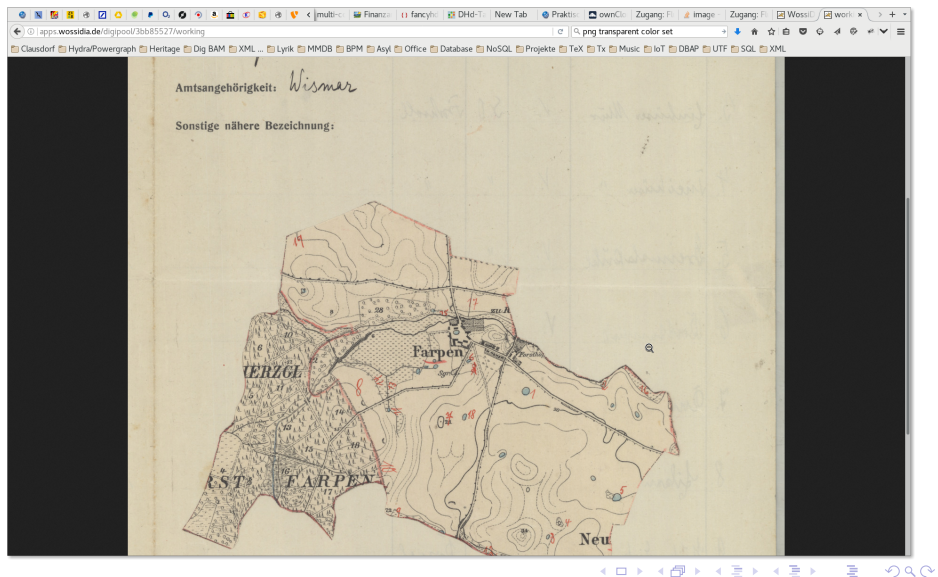

#### **[Crowd Sourcing Results](#page-32-0)** ISEBEL WS 2020

### First Results — Alt Farpen (FN 1-19)

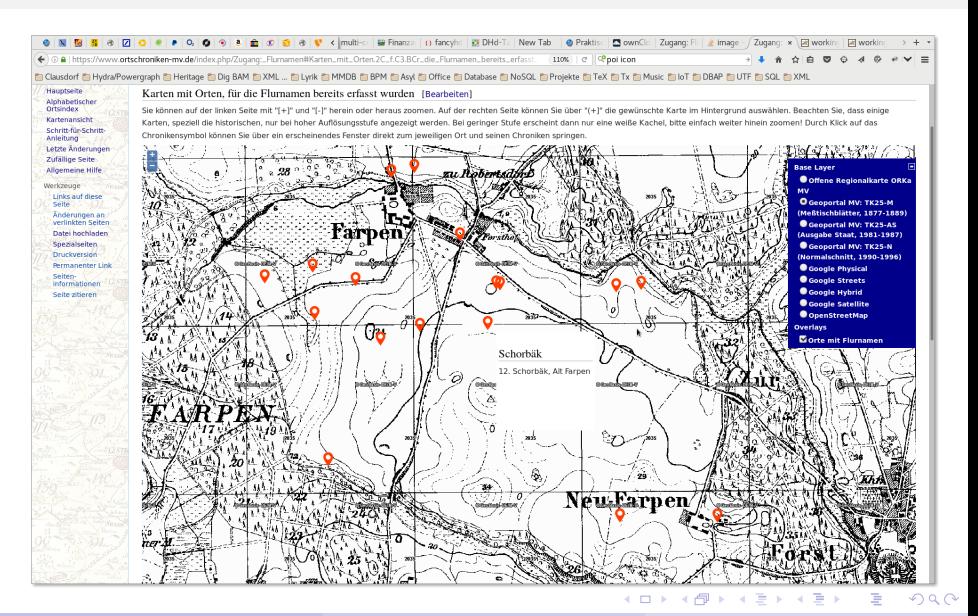

Holger Meyer (DB @ U Rostock) [FNA Online](#page-0-0) 2020/02/18 24 / 34

#### First Results — Bentwisch

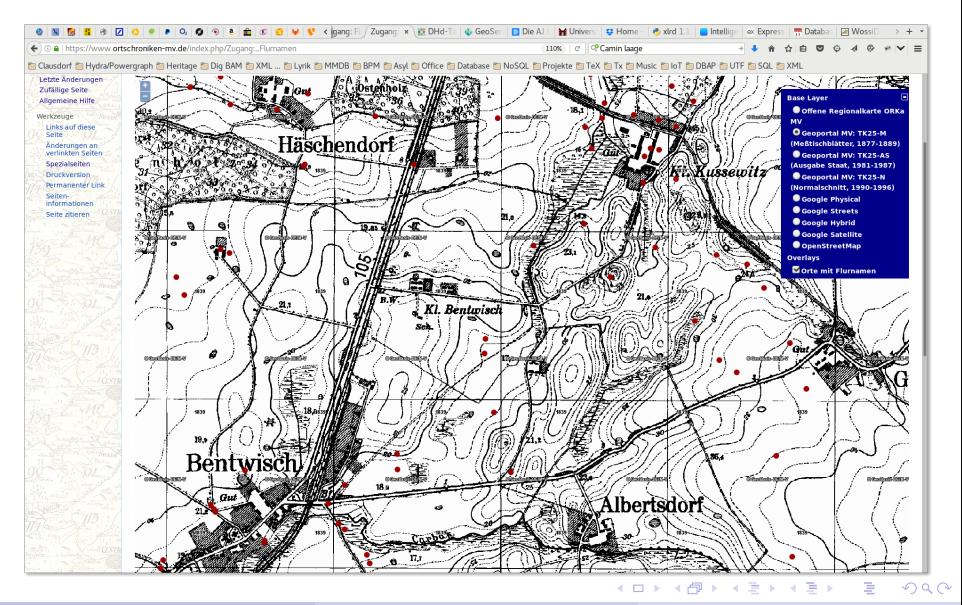

Holger Meyer (DB @ U Rostock) [FNA Online](#page-0-0) 2020/02/18 25 / 34

#### <span id="page-39-0"></span>First Results — Bentwisch

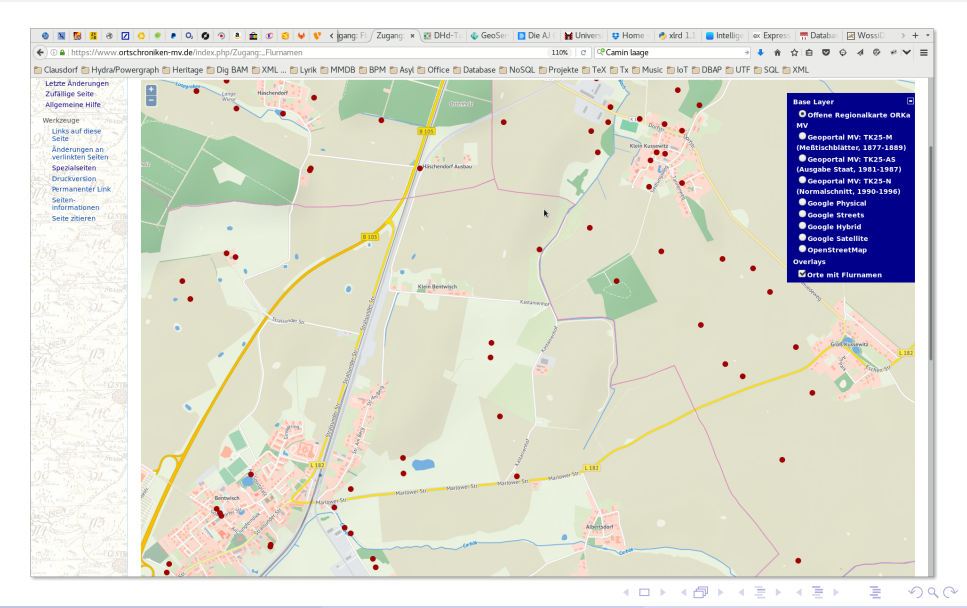

#### <span id="page-40-0"></span>**[Crowd Sourcing Results](#page-32-0)** ISEBEL WS 2020

### From Crowdsourcing to Citizen Science

- For what is it worth? [to have the field names]
	- Integration with the different corpora of the Wossidlo archive: <http://www.wossidia.de/>
	- Linked data for local Mecklenburgian chroniclers: <http://www.ortschroniken-mv.de/>
	- For museums: open exhibitions to the landscape
	- For tourist offices: bike and hike routes along historical trails, ...
	- For local government, regional planning, NGOs
- **•** Interactive plattform for new campaigns:
	- **WFS and Geoserver**
- Integration with Pommeranian Field Name Archive (Holsten Archive @ Szczecin University)
- Using the hypergraph database in other contexts:
	- Search and mining across different folktale databases (Dutch, Danish, and Mecklenburgian Folktale Database)
	- International cooperation project ISEBEL (Digging into Data programme) <http://www.isebel.eu/> st[art](#page-39-0)e[d](#page-41-0) [S](#page-39-0)[ep](#page-40-0)[20](#page-31-0)[1](#page-32-0)[7](#page-40-0)

Holger Meyer (DB @ U Rostock) [FNA Online](#page-0-0) 2020/02/18 26/34

 $QQ$ 

#### <span id="page-41-0"></span>Field Name Archive Online

- Web Feature Service (WFS) provider: Geoserver, OSM uMap, . . .
- OSM uMap <https://umap.openstreetmap.fr/>
	- implements and provides WFS and mapping tools
	- based on Django (python persistent object framework) for WFS
	- **•** features are json objects
	- leaflet (javascript library, <https://leafletjs.com/>) for frontend integration with Web Mapping Services (WMS) and editing
- Home brewn import tool for the OSM uMap service
	- import tool for uMap extracts field names from .xlsx
	- import format is geojson with optional umap extension for UI customizing
	- adds some meta data (informant, contributor, ...)
- Integration with chroniclers, local historians portal system <https://www.ortschroniken-mv.de/>

**KOD KARD KED KED A BOAR** 

#### Field Name Archive Online — OCH Integration

- Administrator has to provide inital import for district/parish
- Field name map can be embedded into chronicle page using iframe extension to MediaWiki
- Only used for viewing, updates are not allowed due to cross site scripting restriction
- Users need to have a valid OSM account for manipulating field name maps
- Instructions are provided on the portal system: [https://www.ortschroniken-mv.de/index.php/Das\\_Digitale\\_](https://www.ortschroniken-mv.de/index.php/Das_Digitale_Flurnamenarchiv) [Flurnamenarchiv](https://www.ortschroniken-mv.de/index.php/Das_Digitale_Flurnamenarchiv)
	- metadata for destrict/parish
	- metadata per map layer and field name source
	- metadata per field name

KED KARD KED KED E VOOR

## Retschow parish — on portal system

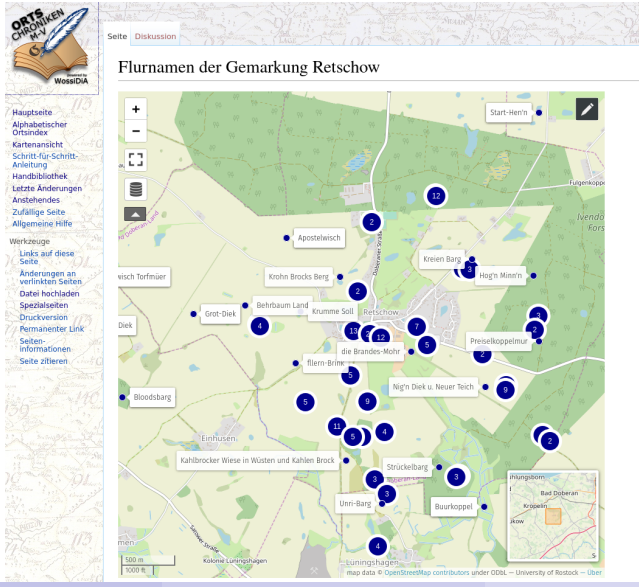

Holger Meyer (DB @ U Rostock) [FNA Online](#page-0-0) 2020/02/18 29/34

∍

 $QQ$ 

#### Retschow parish — in OSM uMap system

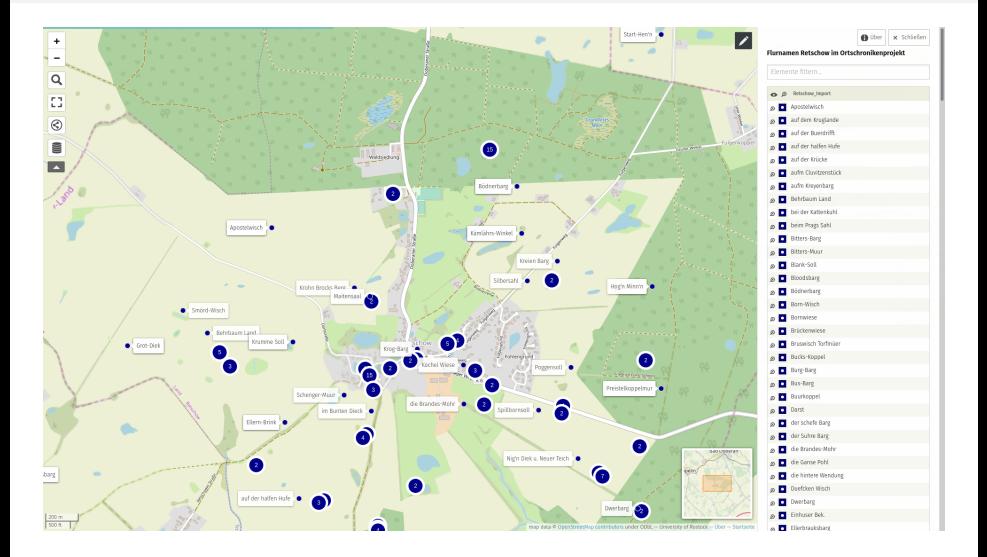

Holger Meyer (DB @ U Rostock) [FNA Online](#page-0-0) 2020/02/18 30 / 34

重

 $299$ 

イロト イ部 トメ ヨ トメ ヨト

#### Retschow parish — Apostelwisch details in uMap

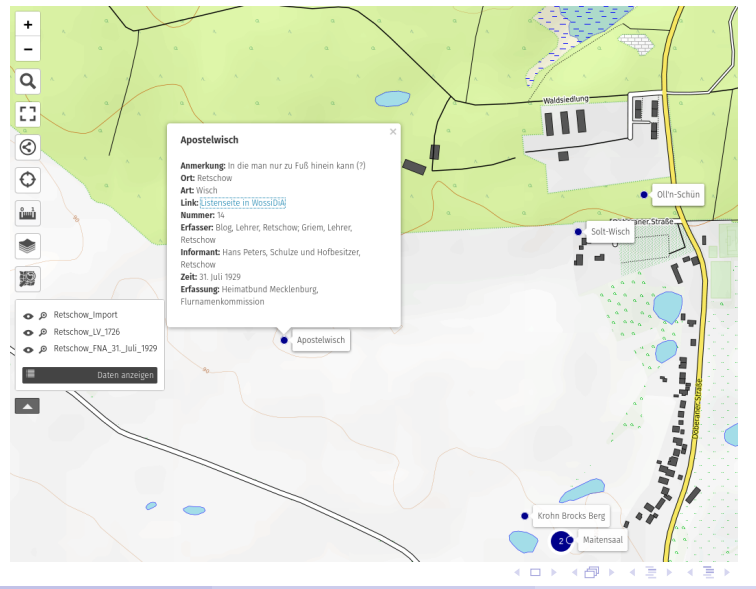

 $QQ$ 

#### Retschow parish online

- Retschow field name page on portal system: [https://www.ortschroniken-mv.de/index.php/Flurnamen\\_der\\_](https://www.ortschroniken-mv.de/index.php/Flurnamen_der_Gemarkung_Retschow) [Gemarkung\\_Retschow](https://www.ortschroniken-mv.de/index.php/Flurnamen_der_Gemarkung_Retschow)
- Retschow field name map on OSM uMap system: [https://umap.openstreetmap.fr/de/map/](https://umap.openstreetmap.fr/de/map/flurnamen-retschow-im-ortschronikenprojekt_420907) [flurnamen-retschow-im-ortschronikenprojekt\\_420907](https://umap.openstreetmap.fr/de/map/flurnamen-retschow-im-ortschronikenprojekt_420907)
- Instructions are provided on the portal system: [https://www.ortschroniken-mv.de/index.php/Das\\_Digitale\\_](https://www.ortschroniken-mv.de/index.php/Das_Digitale_Flurnamenarchiv) [Flurnamenarchiv](https://www.ortschroniken-mv.de/index.php/Das_Digitale_Flurnamenarchiv)

**KOD KARD KED KED A BOAR** 

# Field Name Archive Online — Roadmap

- Software setup (done)
	- build import tool for uMap, test
	- integrate MediaWiki iframe extension iunto portal system, configure and test
- Documentation setup (nearly done)
	- Step-by-step manual
	- Detailed instructions for collecting campaigns
- Hands-on meetings with groups of chroniclers (Heide-Stammtisch, Kühlung-Stammtisch) (in progress)
- Start new campaigns
	- students seminars (planned)
	- pupil projects (first ideas)
	- chroniclers training courses (in preparation)
	- issue a call using Stier & Greif or Mecklenburgisches Jahrbuch

 $\Omega$ 

イロト イ押 トイヨ トイヨト

#### <span id="page-48-0"></span>Lessons learned

- OGC web services reached a matured quality
- Keep map based editing away from backend services
- Come up with a detailed set of metadata structure matters (as always in database systems)
- Have instructions and step-by-step documentation ready for end users

 $\Omega$ э.